# **2018-05-29 - VIVO Development IG**

## Date

29 May 2018

# Call-in Information

Time: 11:00 am, Eastern Time (New York, GMT-04:00)

To join the online meeting:

- Go to: <https://duraspace.zoom.us/j/823948749>
- Or iPhone one-tap :
	- US: +14086380968,,823948749# or +16468769923,,823948749#
- Or Telephone:
	- Dial(for higher quality, dial a number based on your current location):
	- US: +1 408 638 0968 or +1 646 876 9923 or +1 669 900 6833
	- Meeting ID: 823 948 749
- International numbers available: [https://duraspace.zoom.us/zoomconference?m=Qy8de-kt6W4fMMDQCAV\\_3qfH1W-lxAo5](https://duraspace.zoom.us/zoomconference?m=Qy8de-kt6W4fMMDQCAV_3qfH1W-lxAo5)

### **Slack**

[https://vivo-project.slack.com](https://vivo-project.slack.com/) Self-register at: <https://goo.gl/forms/JxQFkut4TYj4Ehww1>

### Development Process

See<https://github.com/vivo-project/VIVO/wiki/Development-Processes>

## Attendees

[blocked URL](https://wiki.duraspace.org/s/en_GB/7109/b3b701b9e2252507726313c2d8313cd50ef12760/_/images/icons/emoticons/star_yellow.png) Indicating note-taker

- 1. [Ralph O'Flinn](https://wiki.lyrasis.org/display/~roflinn)
- 2. [Kitio Fofack](https://wiki.lyrasis.org/display/~fofack.kitio)
- 3. [Tim Worrall](https://wiki.lyrasis.org/display/~tlw72)
- 4. [Muhammad Javed](https://wiki.lyrasis.org/display/~mj495)
- 5. [Jim Blake](https://wiki.lyrasis.org/display/~j2blake)
- 6. [Brian Lowe](https://wiki.lyrasis.org/display/~brianjlowe)
- 7. [Don Elsborg](https://wiki.lyrasis.org/display/~don.elsborg)
- 8. [Andrew Woods](https://wiki.lyrasis.org/display/~awoods)
- 9. [Benjamin Gross](https://wiki.lyrasis.org/display/~mbgross)
- 10. [Marijane White](https://wiki.lyrasis.org/display/~whimar)
- 11. [Huda Khan](https://wiki.lyrasis.org/display/~hjk54) 12. [Mike Conlon](https://wiki.lyrasis.org/display/~mconlon)

# Agenda

- 1. 1.10 Release Candidate
	- a. Blockers
- Unable to locate Jira server for this macro. It may be due to Application Link configuration.
- b. Release t

i. ii.

- c. Commun<del>hy messaging</del>
- d. [Released projects/artifacts](https://wiki.lyrasis.org/display/VIVO/VIVO+Release+Process) (rel-1.10.0-RC-1)
	- i. vivo
	- ii. vitro
	- iii. jenatools
	- iv. sample-data
	- v. orcid-api-client
	- vi. VIVO-languages
	- vii. Vitro-languages viii. VIVO-Harverster??
	- ix. vivo-vagrant??
- 2. VIVO Slack... approaching 10k message threshold (at 9.3k)
- 3. [VIVO Conf unconference](http://vivoconference.org/news/unconference) session ideas?

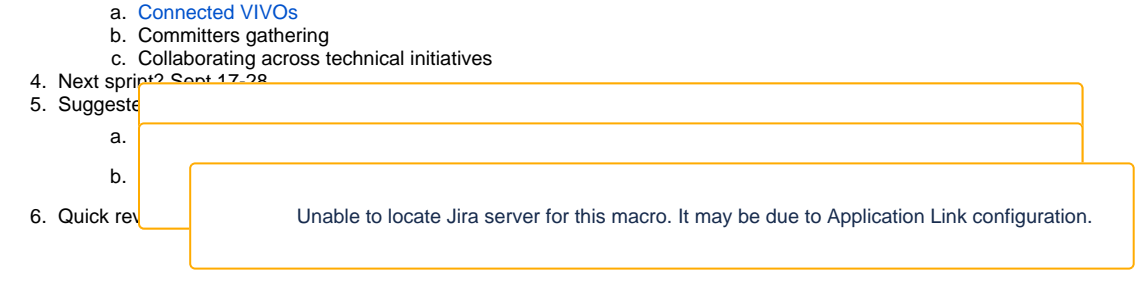

## **Notes**

### [Draft notes in Google-Doc](https://docs.google.com/document/d/14DX4GRqDglnNDD2x2dks9UsopgDczbB3VS77r0OP9hU/edit?usp=sharing)

#### Release

- Andrew: pleased to note that the identified blockers have been removed. So far as I know, we are good to go with the release candidate.
- Benjamin: the .pom file for the Jena tools might need to be incremented to the next version, and someone probably needs to upload it to Maven Central.
- Mike: Not user-friendly to make someone download Jena tools separately, so yes. Need to update the jars in Maven Central.
- Ralph: need to change .pom file and create new jar files.
- Andrew: Benjamin, create pull request?
	- Benjamin: yes, put part I can't do is upload jars to Maven Central.
	- Andrew: I can do that and request that your name be added to the list.
- Mike: I can test when you have it there.

#### [Release testing page](https://wiki.duraspace.org/display/VIVO/Release+Testing+-+1.10.0)

- Andrew: we need to have green check marks across the board on this page in order to do the release.
- When you've done testing, indicate that you did it, plus any comments about what you saw.
- This is a new page, so it probably has bugs. Also worth making sure that this is the page we want it to be.
- Is it comprehensive enough? Does it cover the functionality? Is it clear enough that people can actually do the testing?  $\bullet$  Mike added a whole bunch of content recently that further fleshes this out.
- Mike: added things based on experience in the past, e.g. performance tests. Don't want to go backwards on performance from one release to the next.
- Andrew: Do we have performance tests?
- Mike: We need to generate test data for performance tests, e.g. profile with 1500 publications. Also need tooling.
- Jim: Developer tools allow you to log the time taken to execute any SPARQL query.
- Jim will add link to documentation about the developer tool SPARQL query logging.
- Andrew: Section on Vagrant testing on wiki page. What is the scope of the tests we would like to do on the Vagrant environment?
- There are performance tests listed here and it's not clear that that's relevant to Vagrant.
- Don: Have Vagrant three-tier build template based on what Ted did. I can replicate whole CU site in 1.9.3, will continue doing the same for 1.10. Have a complex CONSTRUCT query that we use; can run comparison between 1.9.3 and 1.10.
- Andrew: Opportunity to have a whole institutional environment in Vagrant.
- Will ask Alex about whether the CU data can be shared more broadly for testing elsewhere.
- Mike: Expect Vagrant to be our primary VIVO evaluation mode.
- Might have to build out data for evaluation purposes. The more data the better VIVO looks in evaluations
- Andrew: Want to have empty Vagrant to test that it works, plus an easy script to populate Vagrant VIVO with data for testing.
- Andrew: Clearly would be good if we could add additional links to documentation from the testing plan.
- In the future, would be good to have these set up as automated integration tests. Right now just building a manual process.
- Andrew: Can I ask for volunteers to do some testing? (In the weeks after the conference) Ralph, Benjamin, Don, Mike, Javed (UI + Jena tools)
	- Jim: interested but not ready to commit until sees how things stand after the conference.

#### [Release artifacts](https://wiki.duraspace.org/display/VIVO/VIVO+Release+Process)

- Andrew: Which artifacts should be part of the release? (Tag in Github, actual release, .pom version updated, etc.)
- Ralph: I thought it was all of them.
- Andrew: Is it complete?
	- Some of these have never actually been released, so I wondered if it was appropriate to include them. (E.g. vivo-languages.) What does that mean?
- Mike: Never been associated with a release. They're on their own. Here we're trying to take some ownership of it and make sure it works.
- Andrew: How do the languages get pulled in or used?
- Benjamin: Have to add dependency to your .pom for them to be used. Have to find the documentation that says how to do it and then add the dependency.
	- There definitely should be a release of the languages for 1.10.
- Andrew: Is ORCID API client tied to the release, or can it have its own numbering scheme?
	- Jim: tied to release of API, not to release of VIVO.
	- Ralph: ORCID API is on 2.0. Do we track with that?
		- Jim: That way lies madness.
	- Andrew: 0.4 seems reasonable.
- Andrew: Creating tars and zips seems to be a manual process.
- Do we know of any tools, and are they good release artifacts?
- Mike: Reasonable goal for 1.10.1 to improve tooling, but don't let it hold up release.
- Andrew: Process will be to examine artifacts for previous releases and replicate their structure.
	- Steps: Creating release candidate branch, tagging branch, and creating artifacts. Andrew needs help preparing the release candidate: Ralph will help and expects to get it out sometime today. Kitio would like to assist. Ralph will be in the dev slack channel.

Andrew: Start to document some of this stuff on the release process document (1d). Committers, we may need help creating the branches and tags if Ralph and Kitio don't have permission.

### VIVO development workshop

- Don: Created Google Drive folder and believe Alex was going to share it.
- Prerequisites: Try to get Vagrant working, and if not get a working Tomcat and Eclipse, also Github account.
- Work off of forked repo?
- Questions for Jim and Huda: What else is there that people want to get out of this workshop? >> Find in Dev Workshop folder in conference folder here:<https://drive.google.com/drive/folders/1ffgpmVhOrewF-E4WwptB6USsUNbfgyOL?usp=sharing>
	- E.g., how to do a three-tier build inside Eclipse?
	- Please put anything else in there that you really want to learn?
- Don: Will send out to community mailing list
- Huda: If we focus on the participants that probably makes more sense. Would be good to know if the workshop participants have something they want to work on.
- Andrew: In terms of prerequisites, I added a link to Git Desktop. Bridges the gap for Windows folks with tools like ssh -- often a blocker for this type of workshop.
- #dev-workshop Slack channel

Slack topic

• Skipping for now.

3. Unconference ideas

- Interconnecting VIVOs?
- Getting together as committers?
- Collaborating across initiatives, communicating across channels
- Huda: How is this going to be decided? Will we vote at beginning of conference, or just sign up?
	- Mike: No one knows.
		- Andrew: Sounds like people will have the opportunity to pitch their session. Other than that, not sure.
- 4. Next sprint in September
- 5. Local Stanford customizations to roll in if we would like
- 6. Sample data

### **Actions**